## **Type I error** (false positive)

## **Type II error** (false negative)

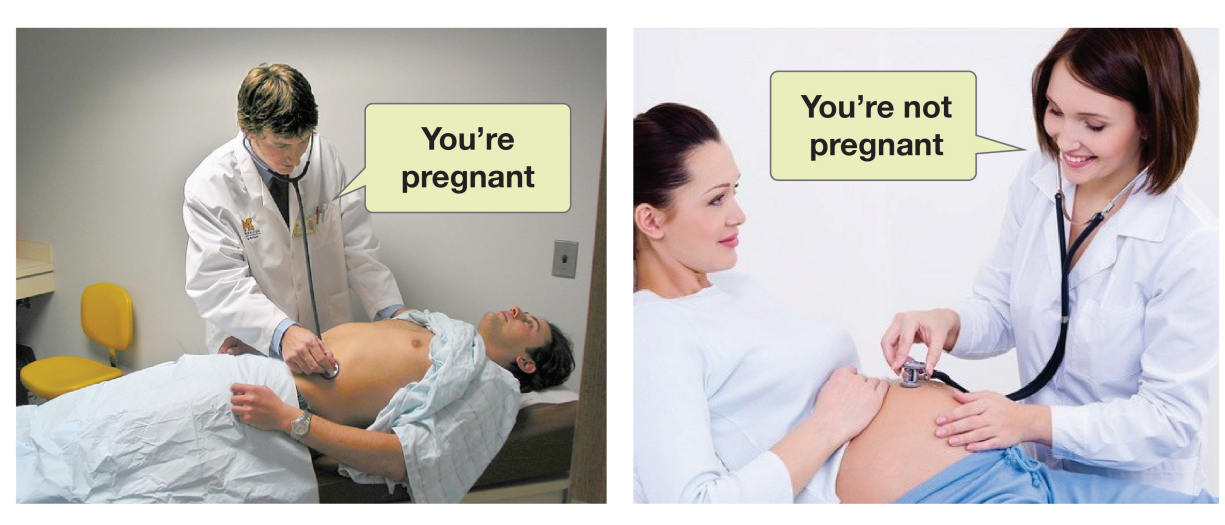